# $\triangle$ UCL

#### **Lies, damned lies and latent classes: Can factor mixture models allow us to identify the latent structure of common mental disorders?**

Rachel McCreaMental Health Sciences Unit, University College London rachel.mccrea.09@ucl.ac.uk

## $\triangle$ UCL $\triangle$

#### **Overview**

- $\bullet$ Introduction to factor mixture models
- $\bullet$ How are they being used in mental health research?
- $\bullet$ My research application
- $\bullet$ Difficulties with interpreting factor mixture models
- Trying to understand my results
- $\bullet$ Lies, damned lies and latent classes?

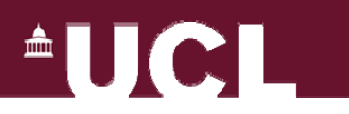

#### **Extension of latent class analysis**

- $\bullet$ Factor mixture models = extension of LCA
- Cornerstone of LCA is the assumption of conditional independence
	- Conditional on class membership, all variables should be uncorrelated
	- Observed correlations in the sample should be entirely accounted for by the latent classes
- This rules out severity variation within a class
	- e.g. mild and severe depression severity
	- Additional 'severity classes' needed to account for correlations

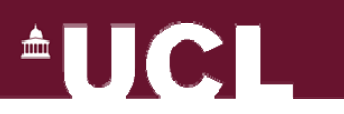

#### **Factor mixture models**

- Factor mixture models relax the assumption of conditional independence within latent classes
	- Allow for severity variations within a class
- • Include one or more factors to model correlation structure for the variables in each class
	- $-$  Combines LCA and CFA/IRT modelling
- $\bullet$  Specification similar to multi-group factor analysis in Mplus
	- Grouping variable unmeasured = latent classes
	- Specify a factor model within each class
	- Can constrain intercepts and factor loadings to be equal
	- Many different specifications possible

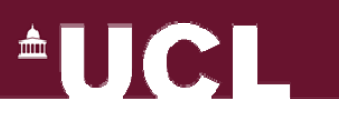

#### **FMMs popular for mental health research**

- •Identifying disorder subtypes
- Exploring diagnostic boundaries (my focus)
	- e.g. anxiety and depressive disorders
	- One multi-faceted distress disorder or several distinct disorders?
- $\bullet$ Resolving the 'continuity controversy'
	- Do symptoms vary along continuum with normal functioning?
	- Or do we have a distinct disorder category with **objective** boundaries? – a 'taxon'

(may still be severity variation within a taxon)

– Seen as important for research into causes and treatments

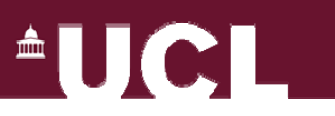

## **Can we identify the 'true' latent structure?**

- $\bullet$  Simulation studies suggest it may be possible (Lubke and Neale, 2006)
	- Generated data to fit FA, FMM and LC models (continuous items)
	- Datasets all analysed by each model structure
	- AIC & saBIC usually allowed correct structure to be identified
- $\bullet$  Less clear for ordinal data (Lubke and Neale, 2008)
	- BIC best for identifying correct structure
	- Fit indices tended to favour models with too few classes (many category intercepts needed per extra class)

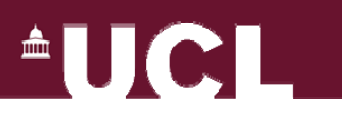

#### **Example – Autism Spectrum Disorder**

"Validation of Proposed DSM-5 Criteria for Autism Spectrum Disorder" (Frazier et al., 2012)

- Children with diagnosed ASD and undiagnosed siblings
- •Compared LCA, EFA and FMMs
- •Chose FMM with 2 classes and 2 dimensions
- $\bullet$  Authors' conclusions:
	- Validates DSM-5 proposal for categorical ASD diagnosis with 2 dimensions within it
	- "The presence of an <u>ASD versus non-ASD distinction</u> coheres with data identifying a divergent trajectory of brain development in ASD."

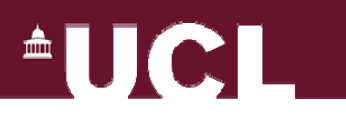

## **Example 2 – Health anxiety**

"Should health anxiety be carved at the joint?"  $(Asmundson et al., 2012)$ 

- Used large samples of undergraduate students
- Selected model: FMM with 2 classes
	- 'anxious' and 'nonanxious'
- Authors' conclusion (from the abstract):
	- "Contrary to current conceptualizations […], the FMM results indicate the latent structure of health anxiety to be taxonic rather than continuous."

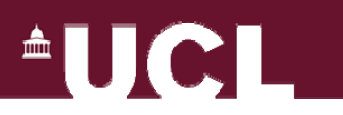

## **My application of FMMs**

- $\bullet$  Aim: to investigate the latent structure of symptoms of common mental disorders
- Data: 3 household surveys of psychiatric morbidity in UK – $-$  repeated cross-sectional surveys  $\overline{\phantom{a}}$ (1993, 2000, 2007)
- $\bullet$ Combined dataset ~ 22,000 individuals aged 16-64
- Symptoms of CMD measured by standardised interview
	- Community Interview Schedule (Revised) CIS-R

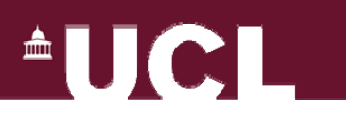

### **Structure of CIS-R interview**

- 13 sections covering different symptom areas
	- Ordinal score (0-4) for each symptom
	- Based on symptoms from <u>past 7 days only</u>
	- Symptoms not necessarily signs of illness
- Symptoms covered:
	- •Somatic symptoms
	- Fatigue •
	- •Concentration/forgetfulness
	- Sleep
	- •Irritability
	- Worry about physical health
	- •Depression
- Worry
- Anxiety •
- Phobias
- Panic
- Compulsions
- Obsessions
- Unidimensional scale severity of mental distress

# **AUCLI**

## **Model comparison from CIS-R data: n=11,230**

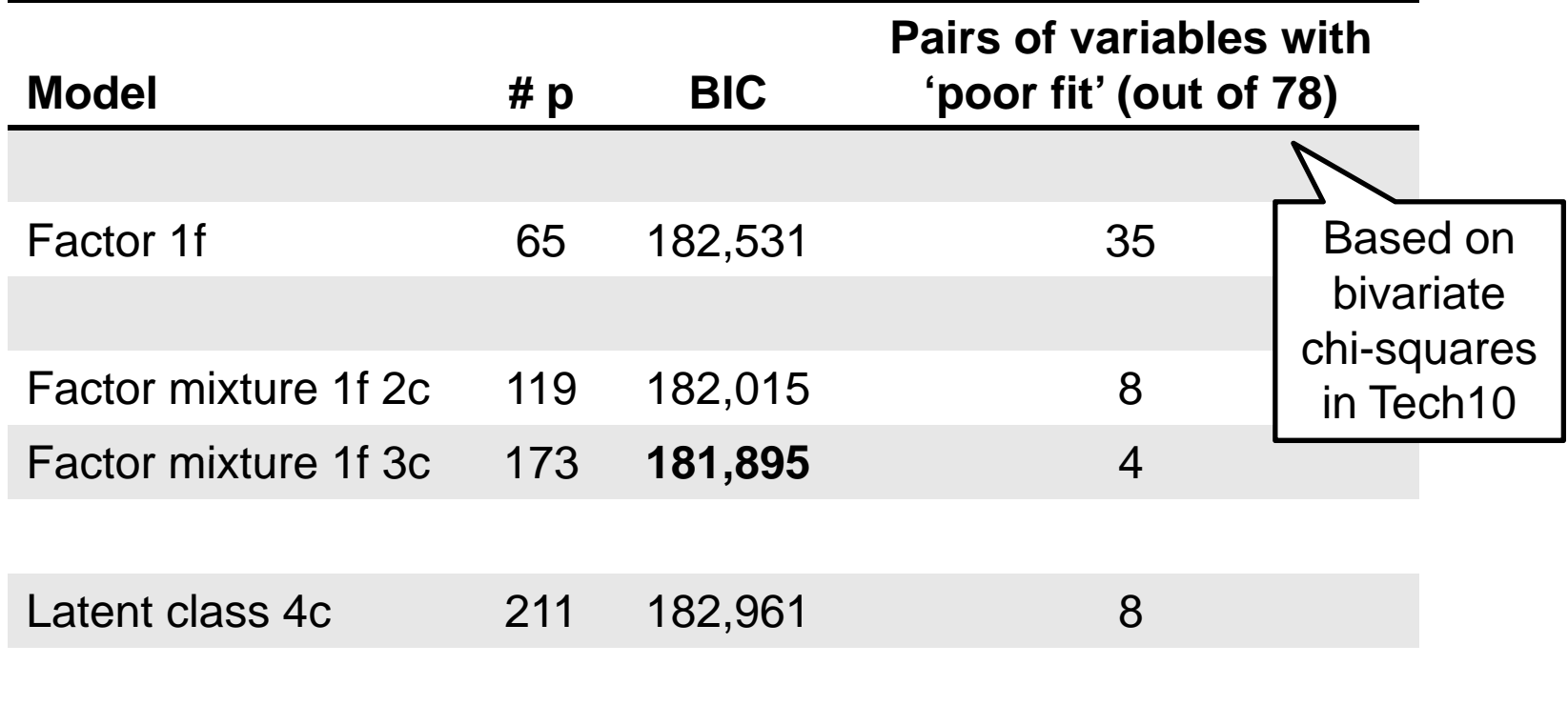

FMMs have same loadings in each class but different item intercepts

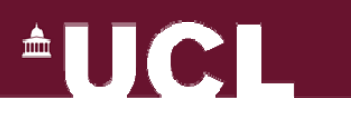

#### **Factor mixture model model – 1 factor 3 classes factor,**

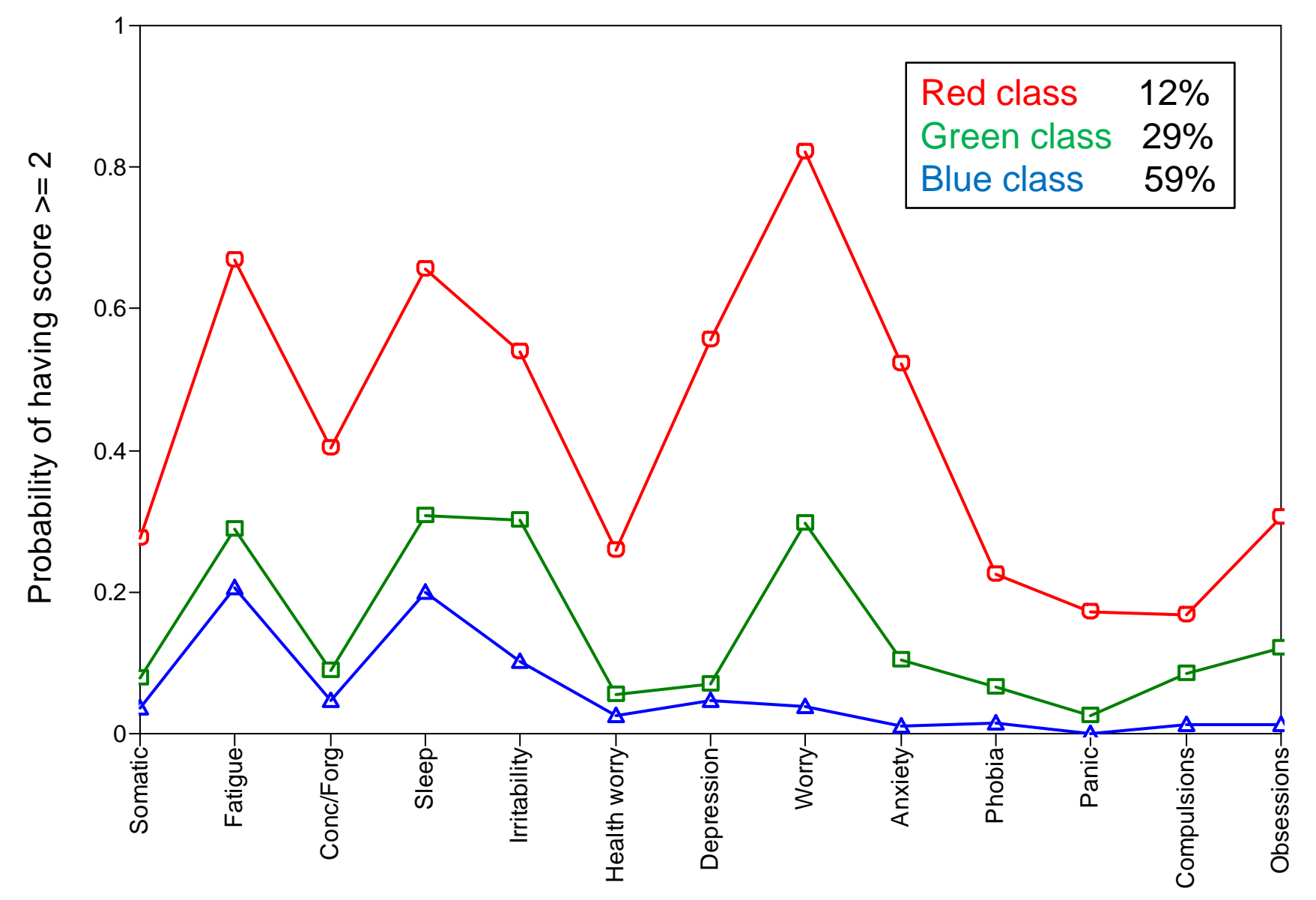

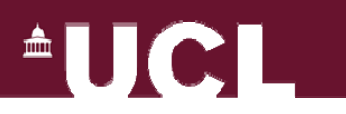

#### **What do the latent classes mean?**

- $\bullet$  Do these three latent classes really represent distinct clinical groups in the population?
	- –I need to be sure before making claims
	- –Class membership probs. – no obvious clinical interpretation
- FMMs allow for a severity dimension within class
	- –Can't be simple severity classes
	- – If FMM fits better than factor model without classes, surely classes must be real groups?

…not necessarily!

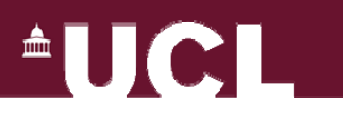

#### **Two roles of latent classes**

- $\bullet$ Direct role: represent true groups
- •Indirect role: approximating a continuous distribution
- Situations where a factor mixture model may appear to describe data better in the absence of true groups (Bauer and Curran, 2004)
	- Non-normality of the factor(s)
	- Miss-specification of measurement model
	- Non-linearity (for logistic models: on logit scale)
- $\bullet$  $\bullet~$  Must rule out alternatives to conclude real groups

# $^{\circ}$ ll $\mathbf{C}$ l

## **Are classes just modelling non-normality?**

- $\bullet$  Standard factor model assumes normally distributed factor
	- –– Inappropriate for mental health
	- –Classes accommodating this?
- $\bullet$  Test: Fit 'latent class factor model'
	- – Approximates continuous factor distribution with 'located' classes
	- 'Non -parametric' factor analysis LCFA class factor scores Non-parametric

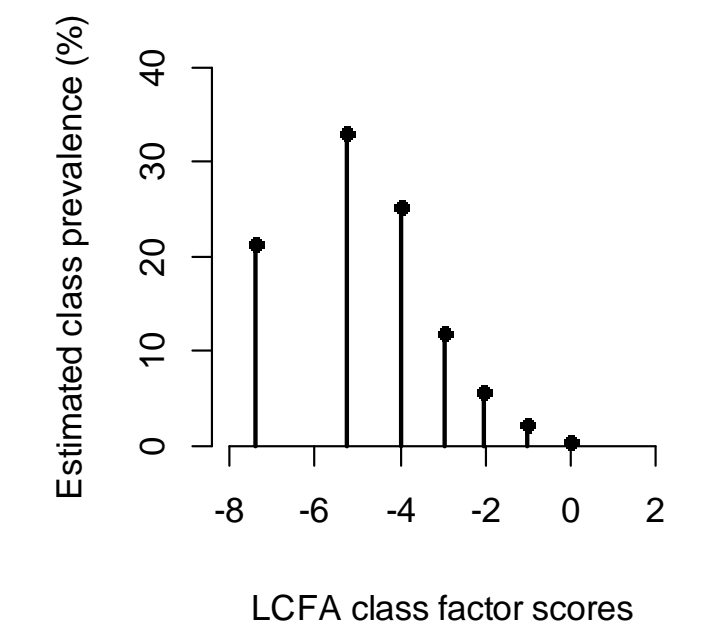

• Result: no improvement on fit of standard factor model

- 2 and 3 class FMMs still much better
- Suggests FMMs not just modelling non-normality

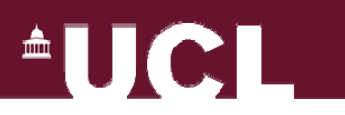

#### **What about non-linearity?**

- $\bullet$  Factor model for ordinal data related to ordinal logistic re gression:
	- Cumulative probability model (as in 'ologit' in Stata)
	- Assumes linear relationship between probabilities of responses to each variable and the factor on logit scale
	- Assumes <u>proportional odds</u> for each ordered response category (= equal slopes = parallel lines)

 $\triangle$ UCL $\triangle$ 

#### **Linearity and proportional odds assumptions**

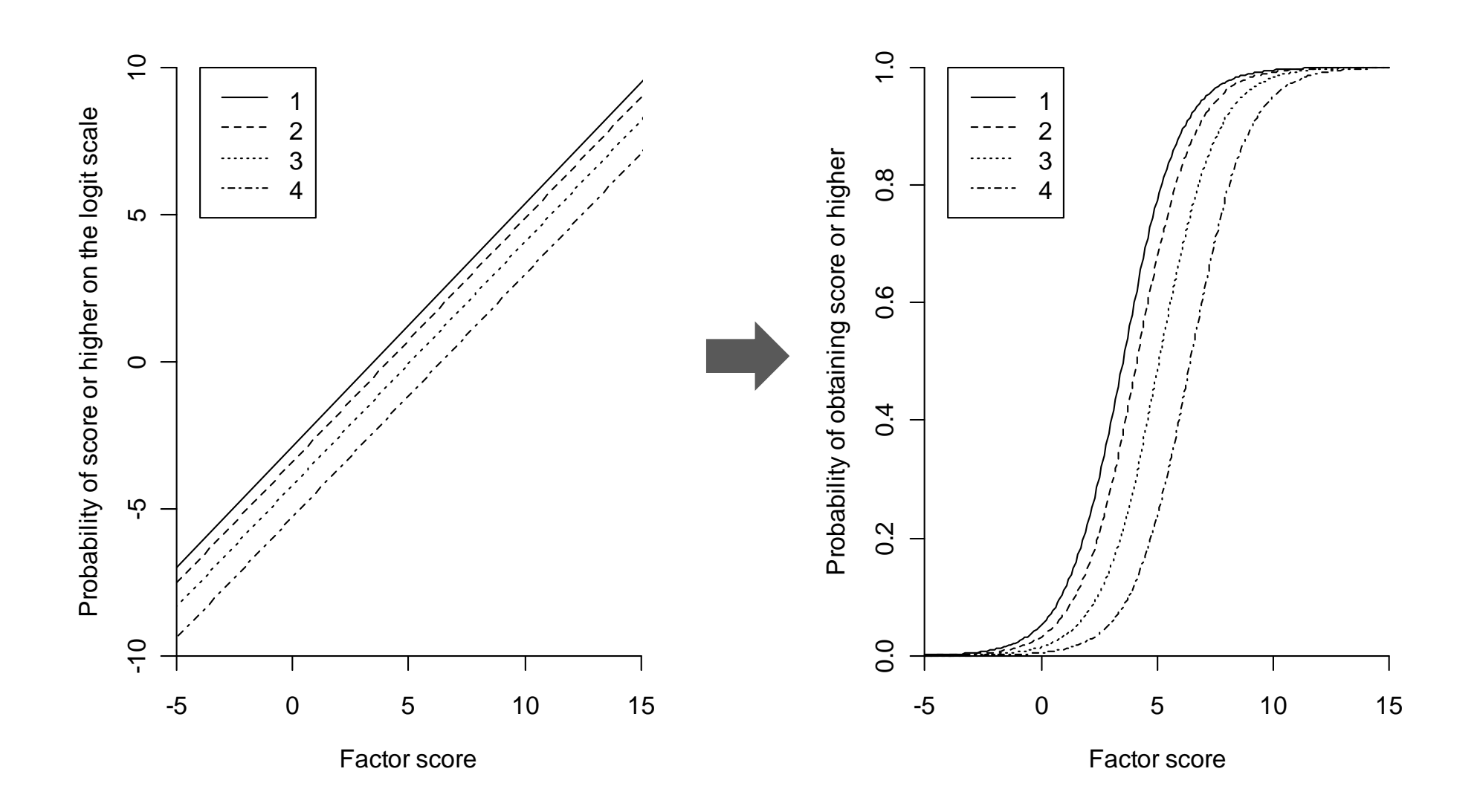

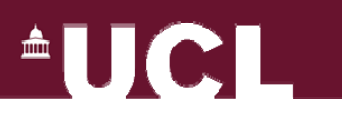

#### **Investigating nonlinearity**

- $\bullet$  Maybe the FMM is relaxing the linearity and proportional odds assumptions
- $\bullet$  How to investigate this for ordinal data?
	- No straightforward way to assess true shape of relationship
	- Used a whole suite of approaches
	- All had some limitations, but fairly consistent picture
- $\bullet$ • Clearest to present:
	- Lowess curves (descriptive: form of non-parametric regression)
	- Used summed item scores to 'represent' factor scores

#### **Lowess curves**

Describing cumulative probabilities, as in:

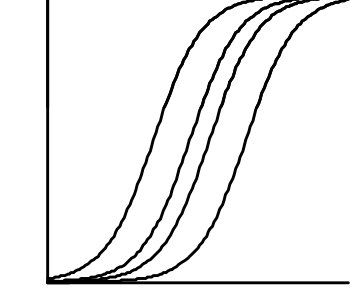

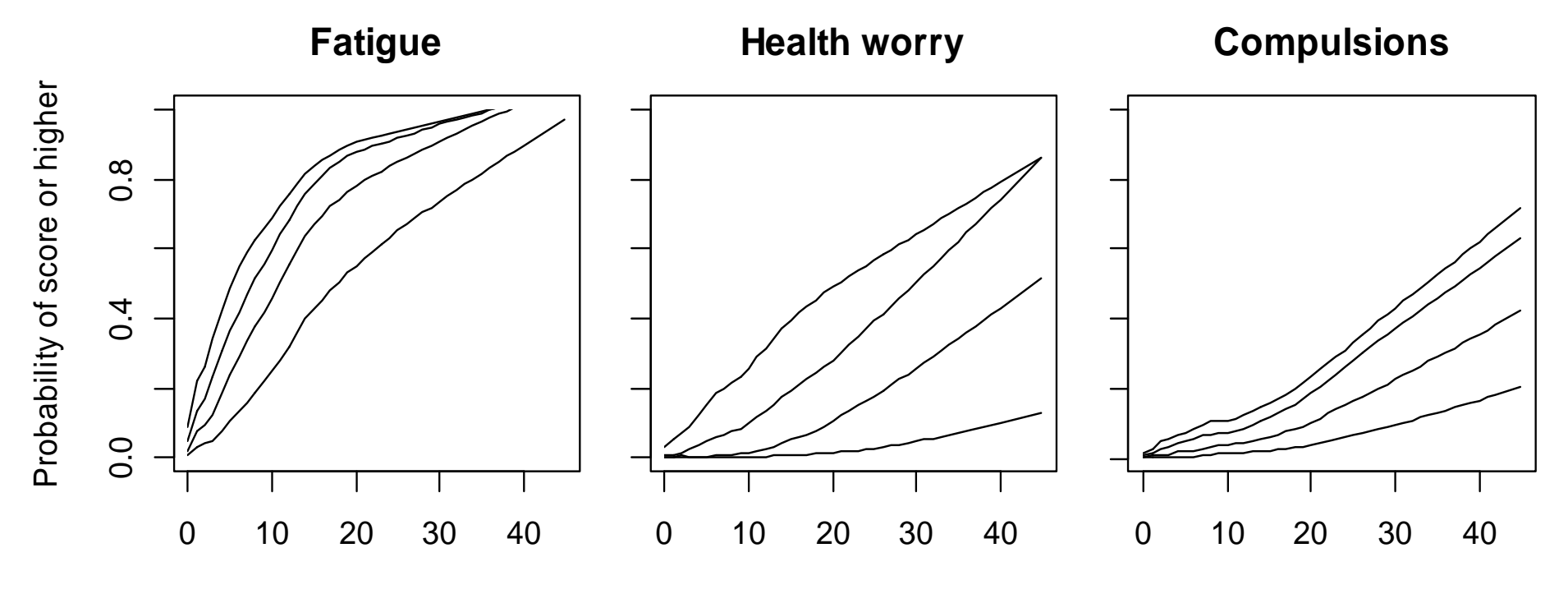

Total score excluding this symptom

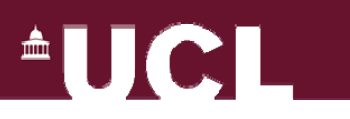

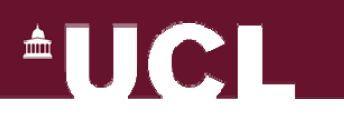

#### **Conclusions**

- $\bullet$  Factor mixture models appear to describe the CIS-R data better than models without classes
- However, evidence of non-linearity (on logit scale) and violations of proportional odds
- $\bullet$  Careful examination suggests latent classes are accommodating these violations
	- Class allocations consistent with patterns of non-linearity
	- Implies classes unlikely to represent real groups
	- $-$  BUT can't prove this either way

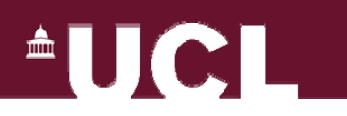

## **Conclusions (continued)**

- $\bullet$ No clear evidence for any 'disorder classes'
- $\bullet$  BUT doesn't prove that there are no discrete disorders
	- 'Signal' drowned out by 'noise' from factor model misfit?
	- May be impossible to distinguish dimensions from discrete categories empirically
	- Key discriminating characteristics not measured?
	- Lack of power?
- $\bullet$ My view: disappointingly ambiguous conclusions for a very time-consuming exercise

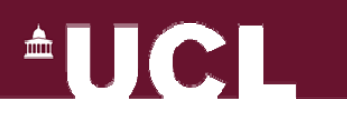

#### **Interpretation of FMMs in the literature**

- Some papers mention alternative roles of classes
	- Usually simulation studies or illustration papers
	- Tend to avoid drawing substantive conclusions
- 'Taxonicity' of classes often unquestioned in applied psychiatric research papers
	- Papers frequently don't mention that classes may reflect nonnormality or other factor model violations
	- Authors may not be aware
- $\bullet$  BUT model violations may be common in mental health
	- Measures often designed as screening tools
	- Items not selected for psychometric properties

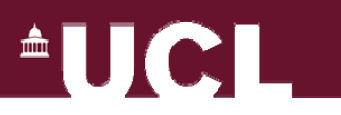

#### **Lies, damned lies and latent classes?**

- These hybrid mixture models are very complex
	- Huge effort required to develop real understanding
	- Many readers will have to take findings 'on trust'
	- Reviewers may lack sufficient expertise to spot problems
- $\bullet$  FMMs present severe risk of over-interpretation
	- Not a magic bullet for identifying true latent structure
	- Could lead to research blind alleys
- $\bullet$ • Researchers reporting FMMs must highlight and explore alternative interpretations
	- $-$  If not, we should be sceptical of any claims

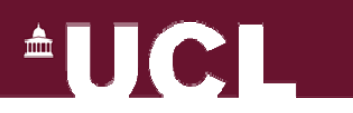

#### **References**

- $\bullet$  Asmundson, G.J.G. et al., 2012. Should health anxiety be carved at the joint? A look at the health anxiety construct using factor mixture modeling in a non-clinical sample. *Journal of Anxiety Disorders*, 26(1), pp.246–251.
- $\bullet$  Bauer, D.J. & Curran, P.J., 2004. The integration of continuous and discrete latent variable models: Potential problems and promising opportunities. *Psychological Methods*, 9(1), pp.3-29.
- $\bullet$  Frazier, T.W. et al., 2012. Validation of Proposed DSM-5 Criteria for Autism Spectrum Disorder. *Journal of the American Academy of Child & Adolescent Psychiatry*, 51(1), pp.28–40.e3.
- $\bullet$  Lubke, G.H. & Neale, M.C., 2006. Distinguishing between latent classes and continuous factors: Resolution by maximum likelihood? Multivariate Behavioral Research, 41(4), pp.499–532.
- $\bullet$  Lubke, G.H. & Neale, M.C., 2008. Distinguishing between latent classes and continuous factors with categorical outcomes: Class invariance of parameters of factor mixture models. Multivariate Behavioral Research, 43(4), pp.592–620.

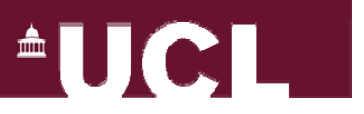

#### **Three main families of factor mixture model**

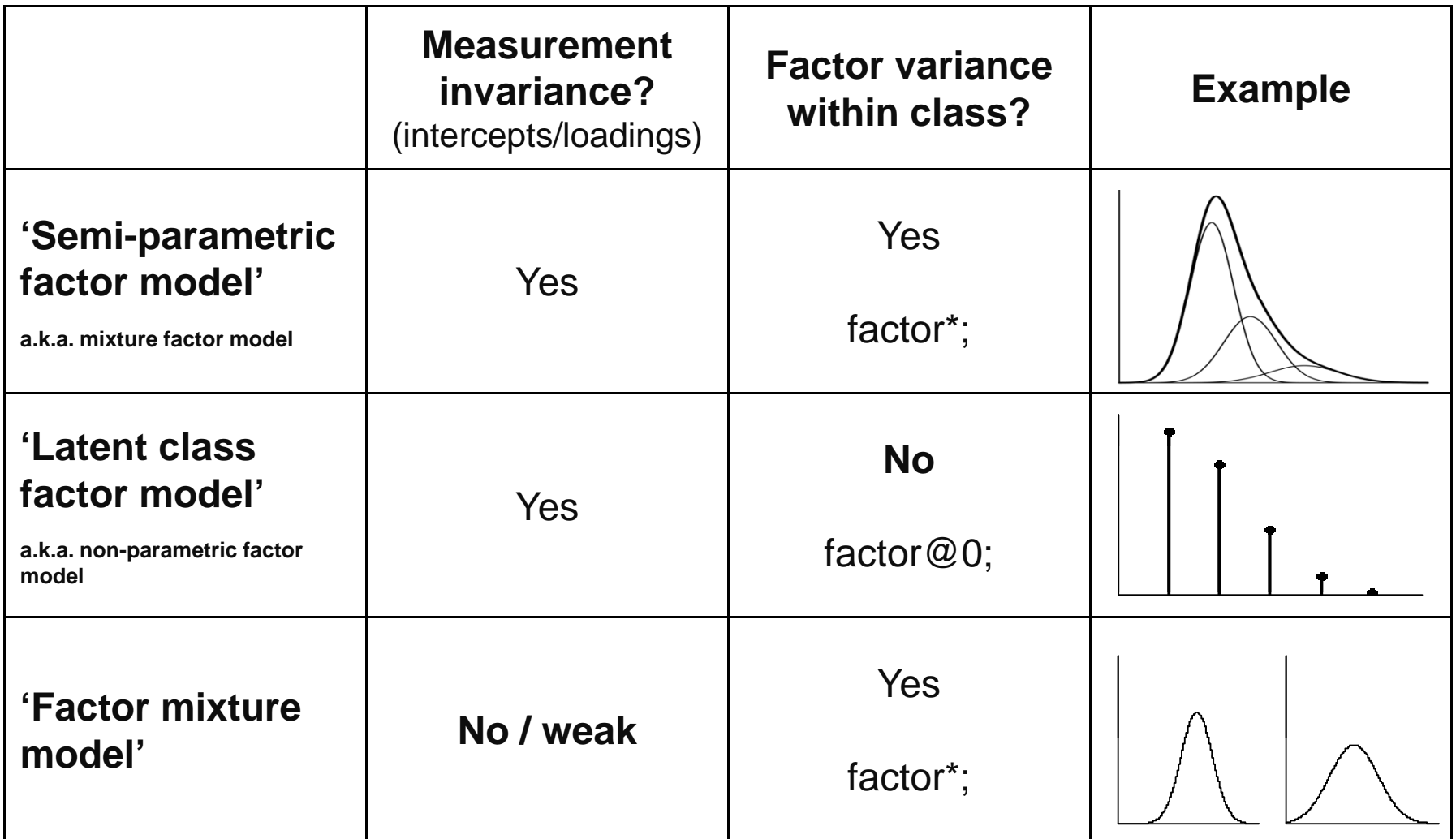

# **AUCLI**

#### **Mplus code: 'Latent class factor model' 1f 4c**

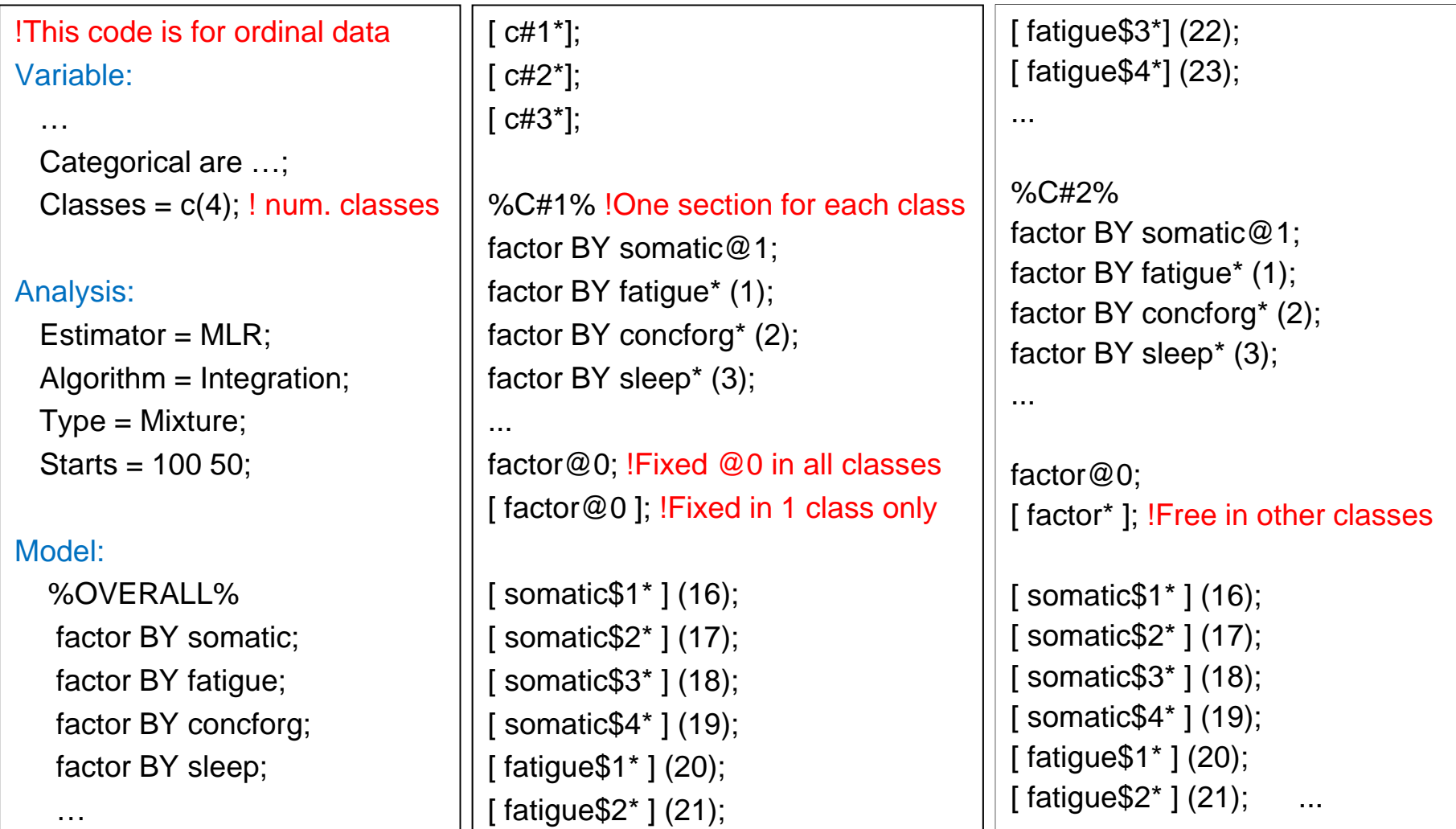

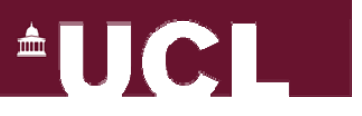

#### **Mplus code: a 'Factor mixture model' 1f 3c**

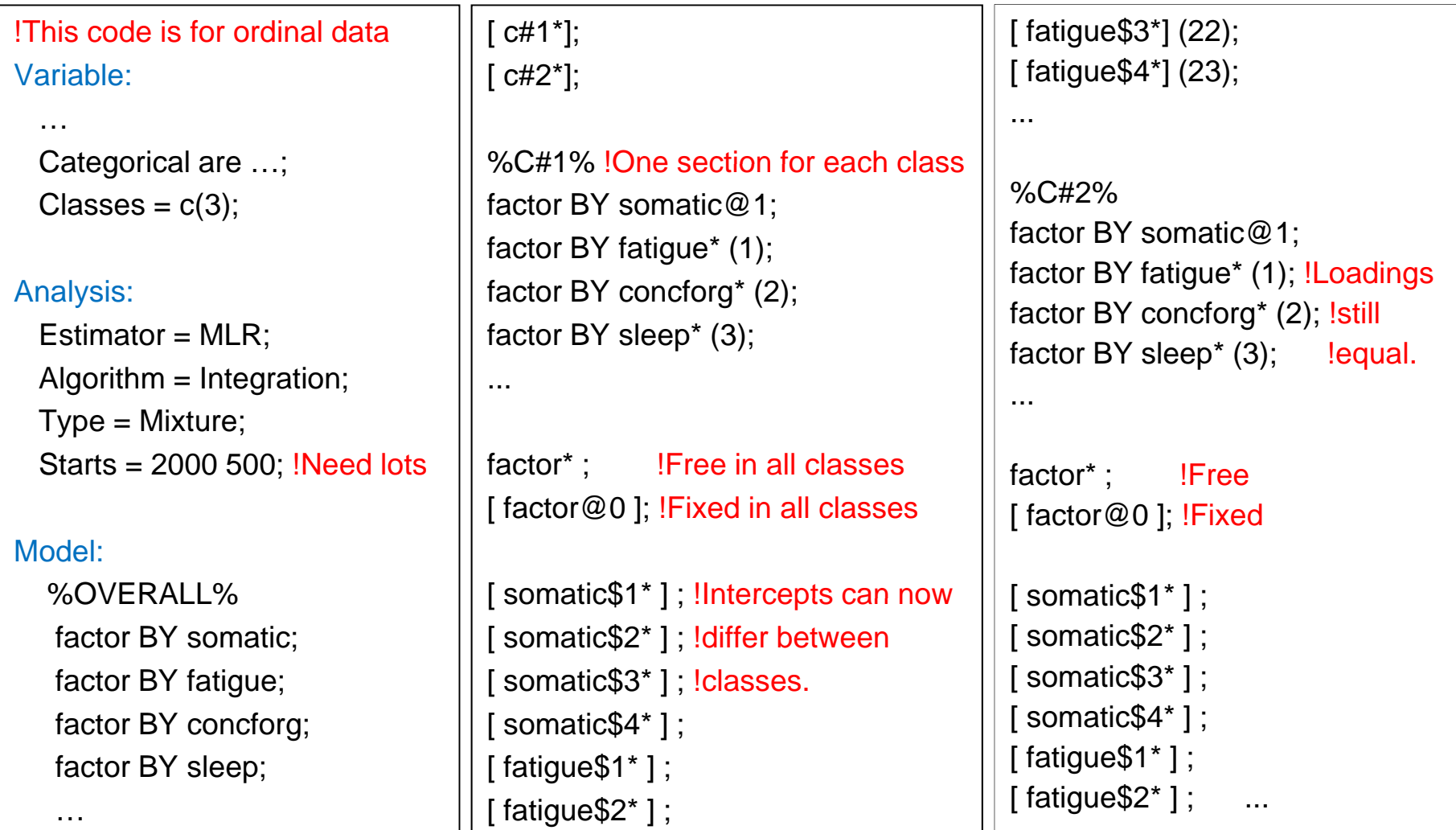

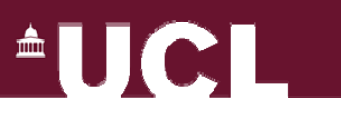

#### **Example code for lowess curves in R**

## This code was written for ordinal data with five categories per item (coded as 0-4) ## Curves estimated separately – may cross inappropriately in regions where data are sparse

library(Hmisc) ## Package containing the plsmo() function responses <- read.table("C:/Data/mplusexport.dat", sep=",")

item <- 1 ## This number should be the column number of the item you wish to plot score4 <- as.numeric(responses[,item]==4) score3 <- as.numeric(responses[,item]==4|responses[,item]==3) score2 <- as.numeric(responses[,item]==4|responses[,item]==3|responses[,item]==2) score1 <- as.numeric(responses[,item]==4|responses[,item]==3|responses[,item]==2| responses[,item]==1) totscores <- rowSums(responses) ## Assumes there are no other variables in the dataset restscores <- totscores - responses[,item]

plsmo(restscores, score1, ylab="Probability of score or higher", xlab="Restscore",

ylim=c(0,1), trim=0, f=0.1)  $#$  # "f=0.1" controls the spikiness of the curve - it can range from 0 to 1. plsmo(restscores, score2, trim=0,  $add=T$ ,  $f=0.1$ ) plsmo(restscores, score3, trim=0, add=T, f=0.1) plsmo(restscores, score4, trim=0, add=T, f=0.1)